- 13 ISBN 9787115287663
- 10 ISBN 711528766X

 $(2012-09)$ 

版权说明:本站所提供下载的PDF图书仅提供预览和简介以及在线试读,请支持正版图书。

www.tushu000.com

ISBN 9787115287663

1 1.1 1 1.1.1 1 1.1.2 5 1.1.3 8 1.2 5 1.2.1 9 1.2.2 9 1.2.2 15 1.2.3  $171.3$  19 1.31 19 1.32  $201.4$   $221.41$   $231.42$   $231.43$  $251.44$   $281.45$   $291.46$   $31$   $2$ WindowsXP 33 2.1 33 2.1.1 33 2.1.2 2.2WindowsXP 362.2.1Windows 362.2.2WindowsXP 37 2.2.3WindowsXP 37 2.2.4WindowsXP 40.2.2.5WindowsXP 42 2.2.6WindowsXP 46 2.2.7WindowsXP 47 2.2.8WindowsXP 51 2.2.9WindowsXP 53 2.2.10WindowsXP" " 54.2.2.11 WindowsXP " " 552.2.12 WindowsXP " " 59 2.2.13 63 2.2.14 67 2.2.14 WindowsXP  $682216$   $692217$   $702218$   $762219$ 置快捷方式76 2.2.20鼠标和键盘的调整77 2.2.21设置桌面背景、屏幕保护和更改显示外观79 第3章文字 Word200384 3.1Word2003 84 3.1.1Word2003 84 3.1.2Word2003 85 3.2Word2003 85 3.3Word2003 86 3.3.1 86 3.3.2 87 3.3.3 88 3.34 883 3.5 89 3.3.8 89 3.3.7 89 3.4.1  $89342$  90343Word 9135Word 9535.1  $95352$  96353 97354 101 35.5 10335.6  $10536$   $106361$   $106362$   $107363$   $109363$  $364$  111 37 112 3.7.1 112 3.7.2 113 3.7.3 114 3.7.4 115 3.7.5 115 3.7.6 11638 117 4 章电子表格软件Excel2003119 4.1Excel2003概述119 4.1.1Excel2003的功能和特点119 4.1.2Excel基本术语120 4.1.3 Excel120 4.1.4Excel 120 4.2Excel2003 122 4.2.1 122 4.2.2  $127423$   $13043$   $132431$   $132432$   $13444$  $136441$   $136442$   $138443$   $13945$   $142451$ 142 452 143 4.6 144 4.61 144 4.62 146 4.63 选147 4.6.4分类汇总150 第5章幻灯片制作软件PowerPoint2003152 5.1PowerPoint简介152 5.2PowerPoint工  $152\,53$  1535.4  $154\,54\,1$   $154\,5\,4\,2$   $154\,5\,4\,3$  $154\,5.5$  154  $5.5\,1$  154  $5.5\,2$  154  $5.5.3$  1565  $15656$   $156561$   $156562$  $157\,5.7$  158 5.7.1  $158\,5.7.2$  160 5.7.3 160 5.7.4 161 5.8 162 5.9  $\arccos 200316361$   $16361.1$   $16361.2$ 165 6.2 Access2003167 6.2.1 167 6.2.2Access 168 6.3 169 6.3.1 Access 1696.3.2 171 6.4 171 6.4  $641$  171 6.4.2  $172643$  172 6.4.4  $177645$  1806.46 1816.5 1836.5.1 183  $65.2$  1856  $5.3$ SQL 1866 5.4 189 7 192 7.1 192 7.1.1 192 7.1.2 193 7.1.3 194 7.1.4 195 7.2OSI 199 7.2 1OSI 199 7.2.2OSI 200 7.2.3OSI  $200 7.24$ TCP/IP  $201 7.3$  IP  $202 7.4$   $203 7.41$ 203 7.4.2 206 7.4.3 200 7.4.4 208 7.5 209 7.51 计算机局域网络简介209 7.5.2局域网组网示例210 第8章Internet216 8.1Internet简介216 8.1.1Internet概述216 8.1.2Internet 2178.1.3Internet 2178.1.4Internet 2188.2 2198.2.1  $219822$ " " "  $219823$  2208.24 "  $\frac{221825}{221825}$ Internet  $\frac{222828}{2010000}$ 224 8.3.1 224 8.3.2 " " 225 8.3.3 Google 227 8.3.4

228 8.35MP3 229 8.3.6 230 8.4 231 8.41 231 8.4.2<br>233 8.4.3 FTP 234 8.5 236 8.5.1 236 8.5.2 231 8.4.2  $233843$  FTP  $23485$   $236851$   $236852$   $237$ 8.5.3 OutlookExpress 23886 239 9 2409.1 2409.1.1 238 43 FTP 23485 2368 2368 2368 2368 2368 237 2409.1.1<br>
2409.1.2 2409.1.3 241 9.1.4 241 9.2 242 9.2.1 242 9.22 243 9.23 244 9.2.4 245 9.3HTML 246 9.3.1HTML 246 9.3.2 $2469.33$ HTML $2479.4$   $2499.41$   $2499.42$  $2499.4.3$   $251\,9.4.4$   $255$   $10$   $257\,10.1$   $257\,10.1.1$  $257 101.2$   $257 101.3$   $258 10.2$ 259 10.2.1 Photoshop259 10.2.2 Flash270 11 289 11.1  $289 11.1.1$   $289 11.1.2$   $291 11.2.1$ 291 11.2.2<br>292 11.3Windows EasyRecovery294 11.3.1 Windows 294<br>2 EasyRecovery298 11.4 ACDSee 300 11.5 11.32 EasyRecovery298 11.4 ACDSee300 11.5" The 304 11.6Foxmail  $308\,11.61$   $-$  FoxMail $308\,11.62$  313 11.7WinRAR317 320

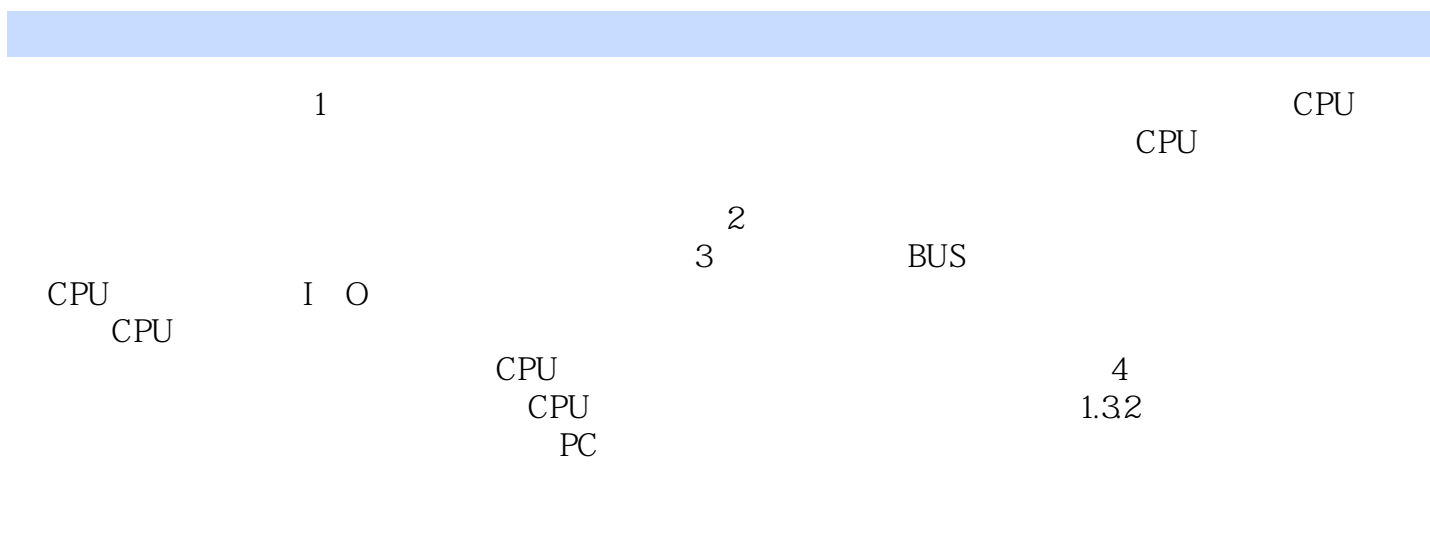

 $1.$ 

 $\sim$  2.

 $3.$ 

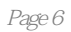

本站所提供下载的PDF图书仅提供预览和简介,请支持正版图书。

:www.tushu000.com